# **Wasocaml: compiling OCaml to WebAssembly**

Léo Andrès <londrs  $\frac{1}{2}$ , 2 Pierre Chambart <pierre.chambart@ocamlpro.com><sup>1</sup> Jean-Christophe Filliâtre <jean-christophe.filliatre@cnrs.fr>2 August 2023 – IFL'23 – Braga

- 1. OCamlPro
- 2. Université Paris-Saclay, CNRS, ENS Paris-Saclay, Inria, Laboratoire Méthodes Formelles

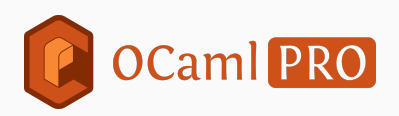

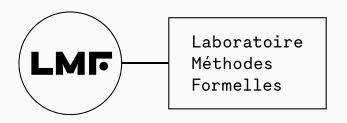

# JavaScript:

- bad/unpredictable performances
- unsafe

WebAssembly (Wasm) is safe and has good/predictable performances, used:

- on the Web: V8, SpiderMonkey
- on the Cloud: Fastly, CloudFlare
- as a portable binary format
- to interface with C from other languages

#### Wasm1:

- compact binary format (Wasm) and text format (Wat)
- functions
- stack (can not be inspected)
- static verification and typecheck (few dynamic tests)
- one memory per module
- only scalar types: i32, i64, f32, f64
- only exported items can be used by other modules
- can be seen as a simplified C

Wat with S-expressions:

```
(func $fact (param $x i32) (result i32)
  (if (i32.eq (local.get $x) (i32.const 0))
    (then (i32.const 1))
  (else
    (i32.mul
      (local.get $x)
      (call $fact
        (i32.sub
          (local.get $x)
          (i32.config 1))))))
```
Wat with ASM syntax:

```
(func $fact (param $x i32) (result i32)
  i32.const \thetalocal.get $x
  i32.eq
  (i(then i32.const 1)
    (else
      local.get $x
      i32.const 1
      i32.sub
      call $fact
      local.get $x
      i32.mul)))
```
Compiling runtime-free languages such as C/C++/Rust to Wasm is straightforward.

Some primitives such as malloc need to be rewritten in Wasm and provided by the compiler.

How does a GC work?

- Tracing: we start from roots and we find live objects recursively (OCaml, Java)
- Reference counting: we start from dying objects and we kill objects recursively (Python<sup>1</sup>)

<sup>&</sup>lt;sup>1</sup>plus a tracing one for cycles...

We need to discriminate pointers:

- Conservative (Boehm): we make a guess and accept memory leaks (Crystal, Guile, Inkscape).
- Precise: we have the right information (almost everybody).

Need the information somewhere at runtime: similar to polymorphism

Compiling GC languages to Wasm1 is more involved:

- runtime must be rewritten, or compiled from C to Wasm: difficult because of Wasm safety properties
- GC need to inspect the stack to find roots, not possible in Wasm, requires a shallow stack
- interactions with the GC of the embedder are difficult (cycles can't be collected)

Need for a proper GC in Wasm.

Requirements:

- safe and fast
- do not make Wasm1 code slower
- can represent values from any language

A type system to represent values from any kind of source language is too complex.

Instead, WasmGC introduces reference types and a subtyping hierarchy:

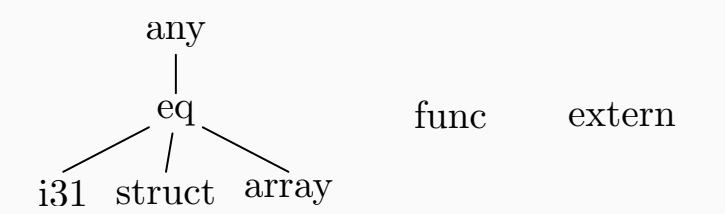

The hierarchy tells which casts are allowed.

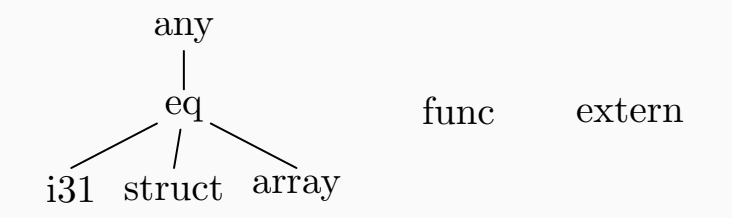

Upcasts are implicit.

Downcasts are explicit and lead to runtime errors if incorrect.

Casts are cheap. Possible to dynamically test for compatibility.

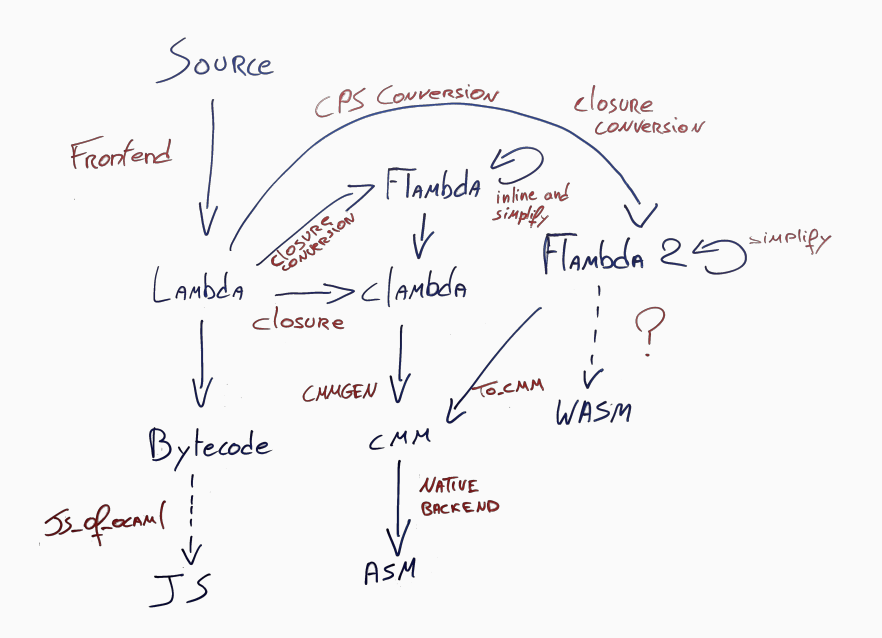

**Lambda** closures are still implicit, not optimised **Bytecode** not enough optimised **Clambda** code pointers and values mixed in closures **Cmm** even more low-level (pointer arithmetic) **Flambda** our choice for the first prototype **Flambda2** our choice for the future

Flambda:

- ANF
- explicit closures
- high-level: works on abstract values and not directly on the actual memory layout (this is done by Cmm)

```
let rec iter f l =
  match l with
  | [ ] \rightarrow ()| hd :: tl ->
    f hd;
    iter f tl
let() =let iter_print = iter print_int in
  iter_print [2; 1]
```

```
let iter =let set = make_closures
     cl\_iter { f } env ->
      let otherset = make_closures
          cl\_iter_f \{ 1 \} envtwo ->
          switch l
          with int \vert \theta \vert -> const \thetawith tag | \theta ->
            let x = get_field \theta 1let f = project_var f from envtwo
             let dummy = f xlet tl = get_field 1 lenvtwo tl
        with vars | f - > f end
      project_closure cl_iter_f from otherset
  project_closure cl_iter from set
let lempty = const \thetalet one = const 1
let lone = make_block 0 one lempty
let two = const 2let ltwo = make_block 0 two lone
let iter_print = iter print_int
iter_print ltwo
```
uniform representation using a tagged single machine word:

$$
|b_{n-1}|b_{n-2}|\cdots|b_1|b_0|
$$

if  $b_0 = 0$ , the value is a pointer to a heap-allocated block:

$$
\boxed{b_{n-1}\big|b_{n-2}\big|\cdots\big|b_1\big|0\big|}\quad\boxed{b_{n-1}\big|b_{n-2}\big|\cdots\big|b_1\big|0\big|}
$$

if  $b_1 = 1$ , the *n* − 1 most significant bits are a small scalar:

$$
\boxed{b_{n-1}\big|b_{n-2}\big|\cdots\big|b_1\big|1} \qquad \boxed{b_{n-1}\big|b_{n-2}\big|\cdots\big|b_1\big|1}
$$

small scalars: bool, char, int, constant constructors of ADTs

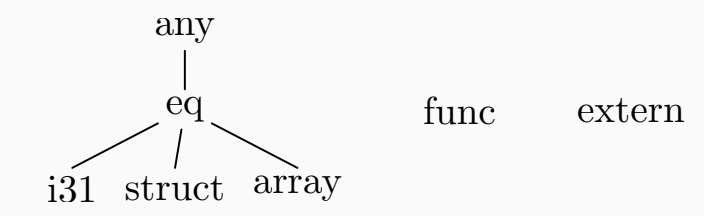

Uniform representation through eqref (== operator). Can't be more precise because of Obj.magic, GADTs and types that have scalar/blocks values. Small scalars are i31ref. OCaml arrays are array. Others heap-allocated blocks are struct or array.

In get\_field n x the type of x is unknown.

Could propagate more types but breaks some optimisations.

Not enough because of Obj. field.

All we know is that x is a block of size  $n + 1$  at least.

Blocks as structs:

```
(type $block1 (struct
  (field $tag i8)
  (field $field0 eqref)))
```

```
(type $block2 (sub $block1) (struct
  (field $tag i8)
  (field $field0 eqref)
  (field $field1 eqref)))
```
;; and so on...

```
We cast x to $block(n+1).
```
let fox  $=$  " $\mathbb{S}3$ " let framed\_picture =  $"\n\mathbf{w}$ let free button  $=$  " $m$ " let french fries  $=$  " $\mathcal{M}$ " let fried shrimp =  $"\bullet"$ let frog  $=$  " $\Xi$ " let front facing baby\_chick = " $\frac{m}{2}$ "

let fox  $=$  " $\mathbb{S}3$ " let framed picture =  $"\underline{w}"$ let free button  $=$  " $\mathbb{R}$ " let french fries  $=$  " $\mathcal{M}$ " let fried shrimp = " $''$ " let frog  $=$  " $\approx$ " let front facing baby\_chick = " $\frac{m}{2}$ "

Modules represented as blocks: each toplevel value is a field.

let fox  $=$  " $\mathbb{S}3$ " let framed picture =  $"$ let free button  $=$  " $\mathbb{R}$ " let french fries  $=$  " $\mathcal{M}$ " let fried shrimp =  $"\bullet"$ let frog  $=$  " $\approx$ " let front facing baby chick = " $\mathcal{D}$ "

Modules represented as blocks: each toplevel value is a field.

too long subtyping chain ☹

let fox  $=$  " $\mathbb{S}3$ " let framed picture =  $"\underline{w}"$ let free button  $=$  " $\mathbb{R}$ " let french fries  $=$  " $\mathcal{H}$ " let fried shrimp =  $"\bullet"$ let frog  $=$  " $\approx$ " let front facing baby\_chick = " $\frac{m}{2}$ "

Modules represented as blocks: each toplevel value is a field.

# too long subtyping chain  $\delta$

We have two variants to avoid this problem while still using struct, not implemented yet.

Blocks as arrays:

```
(type $block (array eqref))
```
An array of eqref with the tag stored at position 0.

Tradeoffs:

- implicit bounds check at each access
- cast to read the tag
- probably cheaper than subtyping test
- can't use more precise types if they were propagated

#### Closures:

```
;; a closure with two captured variables
(type $closure1 (struct
  (field funcref)
  (field $v1 eqref)
  (field $v2 eqref)))
```
Actual representation is more complex to handle mutually recursive functions and to reduce casts. Only place where we use Wasm recursive types. To handle currification, functions of arity one need to be supertypes of all others closures.

#### Exceptions:

- use the exception handling proposal
- maps quite directly
- don't have runtime generated exceptions
- a single Wasm exception, handle identifiers on the side

The first Flambda1 semantics.

The first Flambda1 semantics.

A formalized compilation scheme from Flambda1 to WasmGC.

The first Flambda1 semantics.

A formalized compilation scheme from Flambda1 to WasmGC.

Proof of correctness is not done yet (would like to use WasmGC semantics which is still ongoing work).

The first Flambda1 semantics.

A formalized compilation scheme from Flambda1 to WasmGC.

Proof of correctness is not done yet (would like to use WasmGC semantics which is still ongoing work).

The parser, interpreter and compiler targeting WasmGC for mini-Flambda1 fit in 1300 lines of OCaml.

Meant as a way to demonstrate the usefulness of i31ref and convinced the WasmGC working group (along with the Guile implementation that came a few months later).

Meant as a way to demonstrate the usefulness of i31ref and convinced the WasmGC working group (along with the Guile implementation that came a few months later).

Only a fraction of the stdlib externals are provided and the object fragments of the language has not yet been implemented.

Meant as a way to demonstrate the usefulness of i31ref and convinced the WasmGC working group (along with the Guile implementation that came a few months later).

Only a fraction of the stdlib externals are provided and the object fragments of the language has not yet been implemented.

The first compiler for a real-world functional language targeting WasmGC.

No real sized programs for now.

No real sized programs for now.

Classical functional microbenchmarks are two times slower than native OCaml..

No real sized programs for now.

Classical functional microbenchmarks are two times slower than native OCaml..

Knuth-Bendix: exceptions are slow (100 times slower than native for a raise) and we need to discuss this with the V8 team (in SpiderMonkey they're fast but other extensions are missing).

• do not use Wasm exceptions

- do not use Wasm exceptions
- return a pair with a boolean set to true when an exception was raised

- do not use Wasm exceptions
- return a pair with a boolean set to true when an exception was raised
- a hundred times faster than Wasm exceptions

- do not use Wasm exceptions
- return a pair with a boolean set to true when an exception was raised
- a hundred times faster than Wasm exceptions
- KB: 2.7 times slower than native

With casts as no-ops we have a 10% gain.

With optimisations and Flambda2 it should be much better.

Jsoo is slower in an unpredictable fashion (up to 40 times)

```
In the JS FFI all calls go through Js.Unsafe.meth_call
of type 'a -> string -> any array -> 'b
```
We can provide:

```
(func $meth_call
  (param $obj externref)
  (param $method stringref)
  (param $args $anyarray)
  (result externref))
```
With recent additions to Clang, it would be possible to re-use existing bindings and to compile the C code with emscriptem with almost no changes to the bindings.

We only need to provide alternative FFI headers files, replacing usual macros by hand-written Wasm functions.

The only limitation we forsee is that the Field macro won't be usable as an l-value anymore. We would need a new Set field macro instead.

Field(v, n) =  $\dots$ ; // not anymore Set\_field(b, v, n); // OK

OCaml 5.0 is multicore. We're based on 4.14 so effects handlers are not supported. We could use:

- CPS transformation
- stack-switching proposal
- JS Promise Integration

# Contributions:

- OCaml Wasm backend github.com/ocamlpro/wasocaml
- the first compiler for a functional language to WasmGC
- impact on the GC proposal for Wasm
- the first Flambda1 semantics
- a formalized compilation scheme
- compilation strategies usable by others compilers
- ongoing: proof of the compilation
- ongoing: symbolic execution of WasmGC program

Thanks!